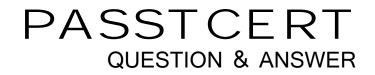

# Higher Quality Better Service!

We offer free update service for one year HTTP://WWW.PASSTCERT.COM

## Exam : HP2-B106

# Title : HP Web Jetadmin Printer Fleet Management -Technical

### Version : DEMO

#### 1.What is getbulk?

- A. an enhanced version of SNMPvI trap
- B. a method of retrieving large blocks of MIB data
- C. a method of notification that the trap has been received
- D. a security feature within firmware

#### Answer: B

Reference:http://www.manageengine.com/network-monitoring/what-is-snmp.html(basic commands of snmp, third bullet)

2. Which HP solution is available at no charge for detailed printer hardware analysis?

- A. OpenView
- B. Insight Manager
- C. HPWebJetadmin
- D. MarkVision

Answer: B

3. What does Driver Pre-Configuration allow administrators to do?

- A. pre-configure printer drivers for multiple printers before deployment
- B. pre-configure printer drivers for multiple printers after deployment
- C. reconfigure embedded device settings on multiple printers before deployment
- D. reconfigure printer drivers for multiple printers after deployment

#### Answer: A

Reference:http://www.t35.physik.tu-muenchen.de/Rechnerdoku/HP4700\_Driver\_Configuration.pdf

4. You find that devices on remote networks cannot be discovered. What can cause this?

- A. The routers might be blocking SNMP queries.
- B. The local area network is corrupt.
- C. The host-based systems are creating interference.
- D. The server does not have a large enough processor.

Answer: A

5. Two types of network traffic occur in all networks, general traffic and directed traffic. Which discovery method creates general traffic on the network and is blocked by most routers?

- A. Broadcast Discovery
- B. IP Range Discovery
- C. Specified Address Discovery
- D. Passive SLP

#### Answer: A

Reference:http://h10032.www1.hp.com/ctg/Manual/c01840707.pdf(page 10)